# **Представления графических данных**

# **Форматы графических данных**

Проблема сохранения изображения для последующей их обработке чрезвычайно важна. Единого формата графических файлов, пригодных для всех приложений, не существует, однако некоторые форматы стали стандартами для целого ряда предметных областей. Важно различать векторные и растровые форматы.

#### **Векторные форматы различных файлов**

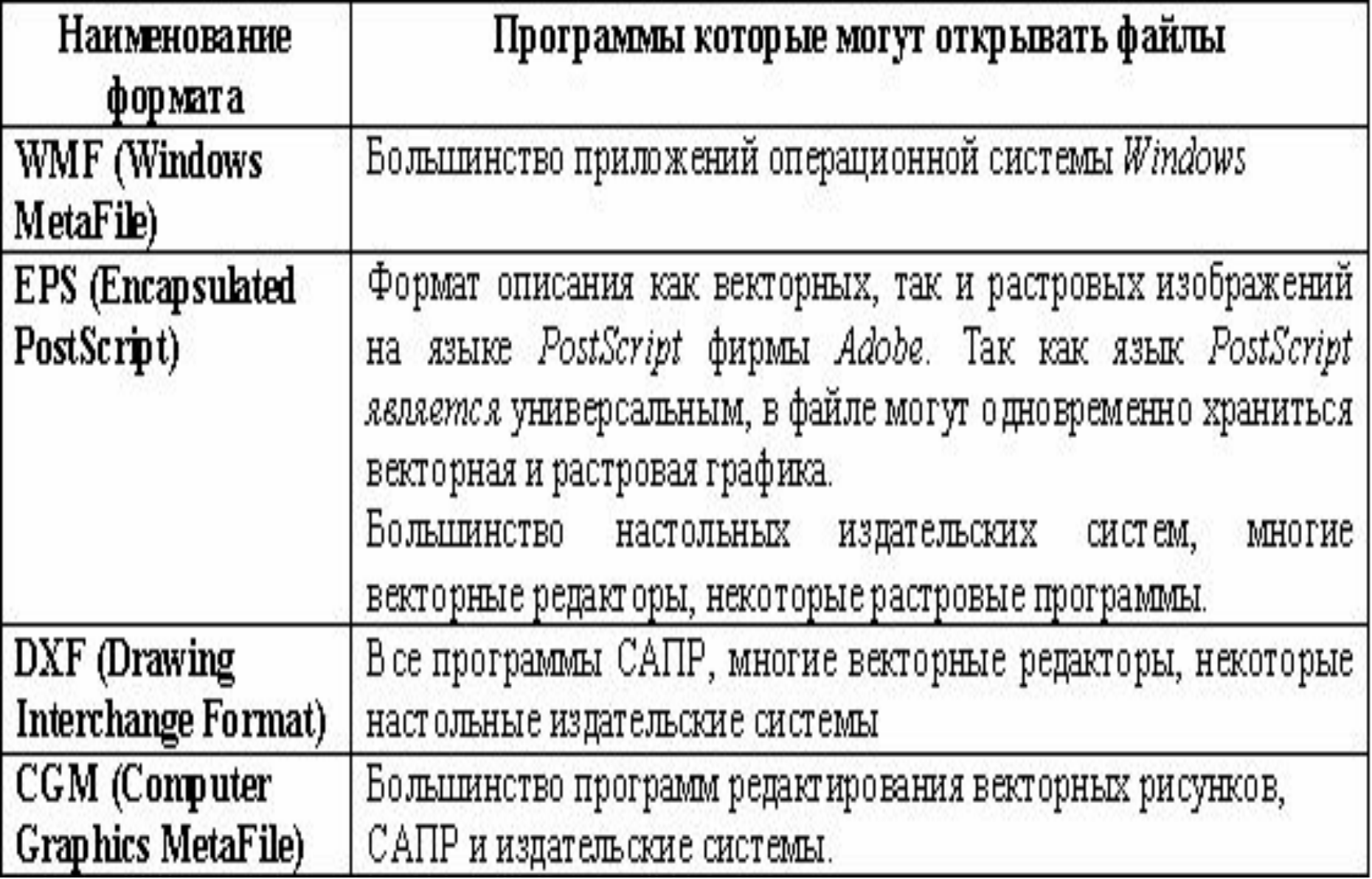

#### **Растровые форматы различных файлов**

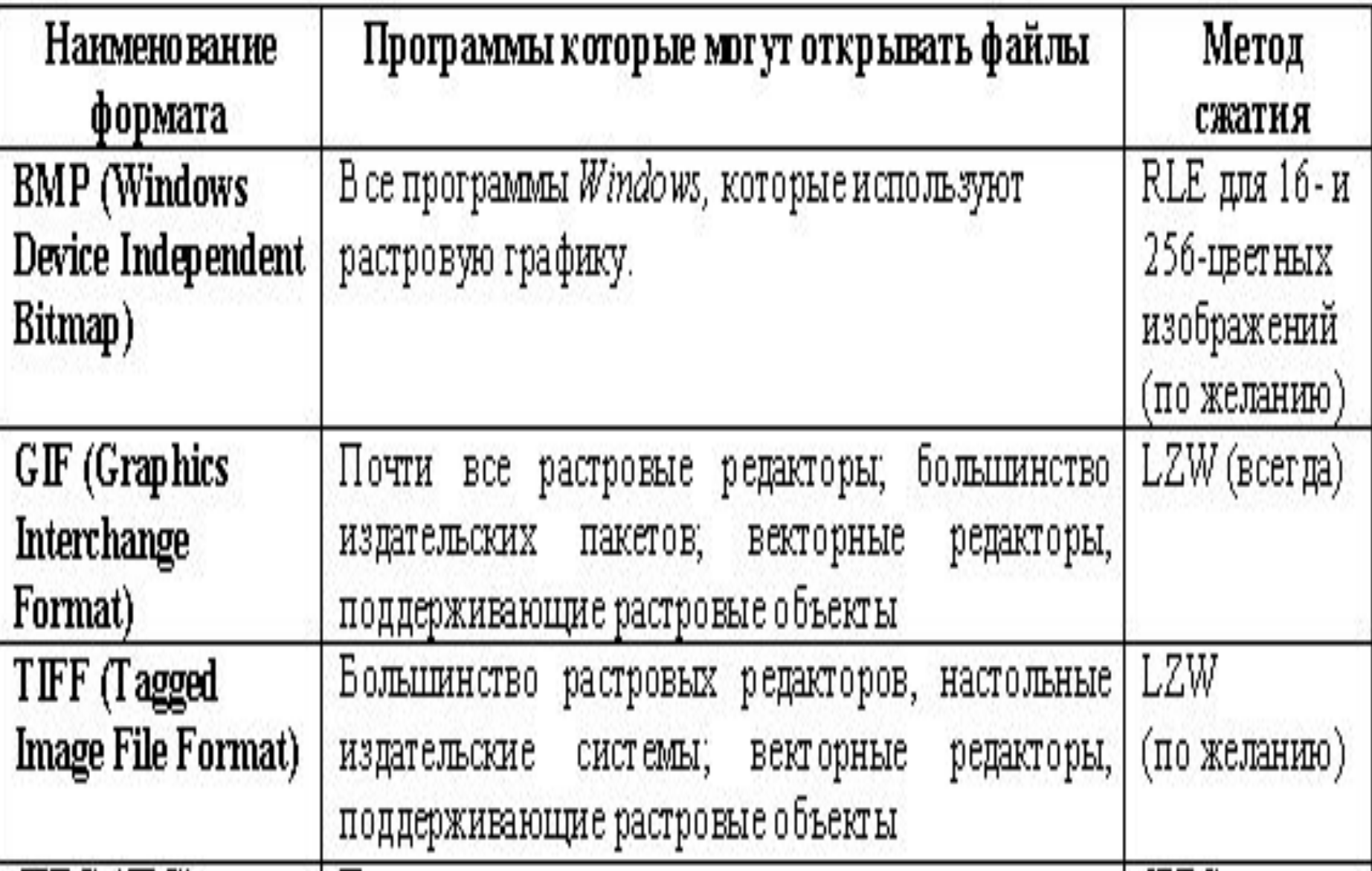

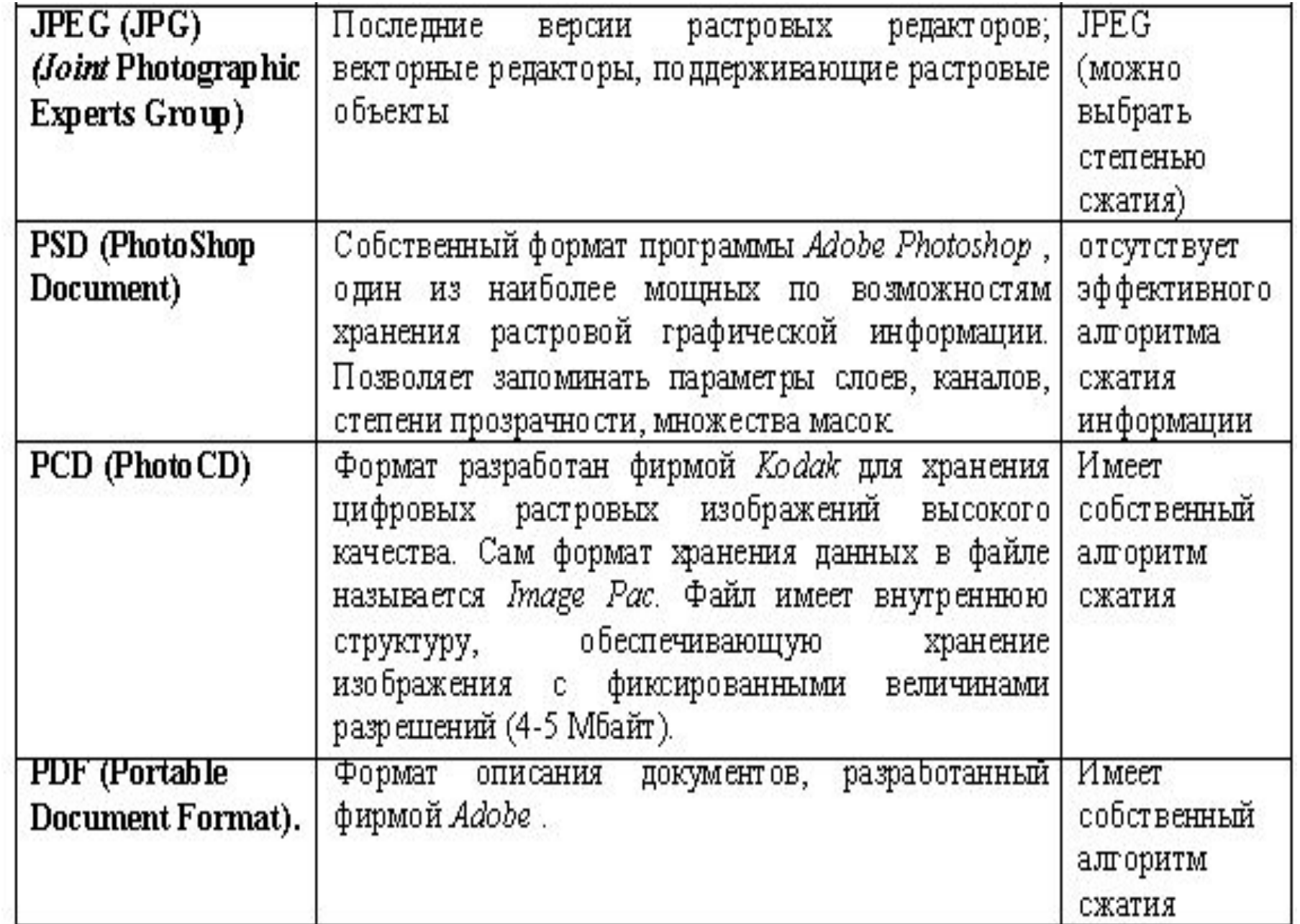

## **Понятие цвета**

Ощущение цвета формируется человеческим мозгом в результате анализа светового потока, попадающего на сетчатку глаза от излучающих или отражающих объектов.

Световой поток формируется излучениями, представляющими собой комбинацию трех «чистых» спектральных цветов (*красный*, *зеленый*, *синий* — *КЗС*) и их производных (в англоязычной литературе используют аббревиатуру *RGB — Red, Green, Blue).* 

Для излучающих объектов характерно *аддитивное цвето-воспроизведение* (световые излучения суммируются – ЭЛТ монитора); для отражающих объектов – *субтрактивное цветовоспроизведение* (световые излучения вычитаются полиграфический отпечаток).

### **Физические характеристики светового потока**:

- *мощность;*
- *яркость ;*
- *освещенность.*

Визуальные параметры ощущения цвета характеризуются *светлотой,*  то есть различимостью участков, сильнее или слабее отражающих свет.

- Минимальную разницу между яркостью различимых по светлоте объектов называют *порогом.*
- **Величина порога** пропорциональна логарифму отношения яркостей.

Последовательность оптических характеристик объекта (расположенная по возрастанию или убыванию), выражен-ная в оптических плотностях или лога-рифмах яркостей, составляет *града-цию*.

Для точного цветовоспроизведения изображения важным является понятие **цветовой температуры**. Например, на улице в яркий солнечный день цветовая температура составляет около 7000 К. Если улицы зайти в помещение, освещенное только лампами накаливания (цветовая температура около 2800 К),

*Насыщенность* **цвета** показывает, насколько данный цвет отличается от **монохроматического** («чистого») излучения того же цветового тона. *Ахроматические цвета* (белый, серый, черный) характеризуется только светлотой. *Хроматические цвета* имеют

параметры насыщенности, светлоты и цветового тона.

# **Способы описания цвета**

- В компьютерной графике применяют понятие *цветового разрешения* (другое название – *глубина цвета).*
- Оно определяет метод кодирования цветовой информации для ее воспроизведения на экране монитора.

## Черно-белое изображения (белый и черный цвета) - 2 бита;

- 256 градаций цветового тона 1 байт (8 бит);
- Режим *High Color* (65536 оттенков*)*  2 байта (16 бит);
- Режим *True Color (*16,5 миллионов цветов*) – 3 байта (*24 бит).

*Цветовыми моделями* называют способы разделения цветового оттенка на составляющие компоненты.

### **Цветовая модель RGB**

Цветовая модель RGB является *аддитивной*, то есть любой цвет представляет собой сочетание в различной пропорции трех основных цветов – *красного (Red), зеленого* (*Green*) и *синего (Blue).* 

Модель RGB служит основой при создании и обработке компьютерной графики предназначенной для электронного воспроизведения (на мониторe, телевизоре).

При наложении одного компонента основного цвета на другой яркость суммарного излучения увеличивается. Совмещение трех компонентов одинаковой яркости дает *ахроматический* серый цвет, который при увеличении яркости приближается к белому цвету. При *256* градационных уровнях тона черному цвета соответствуют *нулевые* значения *RGB,* а белому – максимальные, с координатами (*255,255,255*).

Цветовые модели расположены в трехмерной системе координат, образующей *цветовое пространство*.

## *Аддитивная цветовая модель RGB*

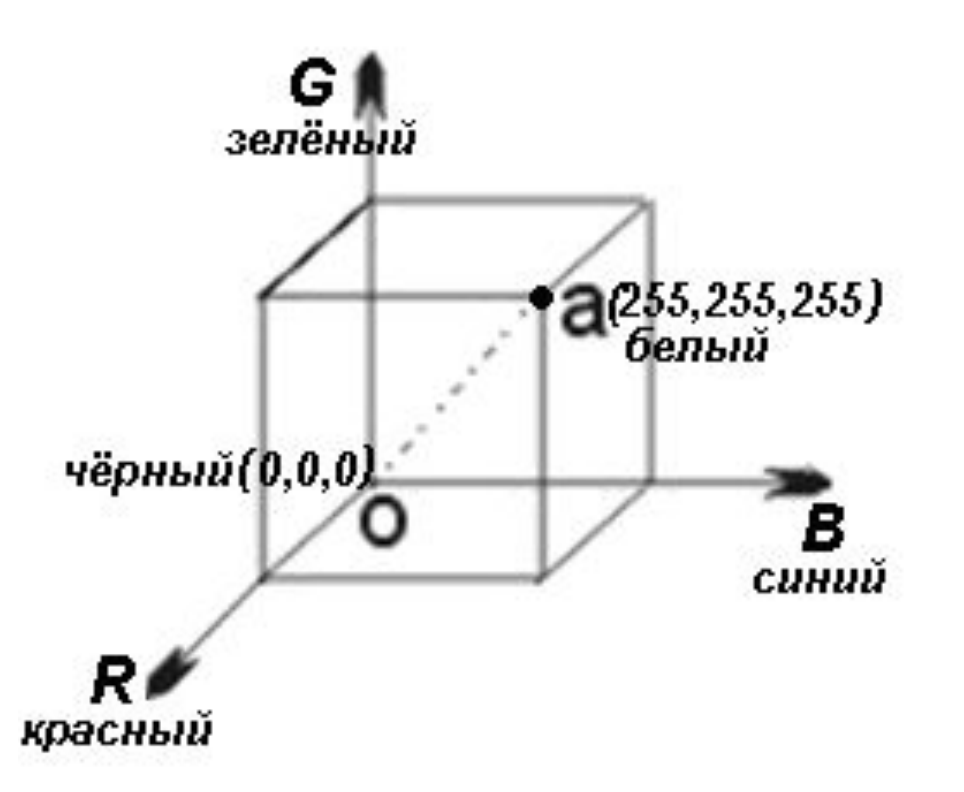

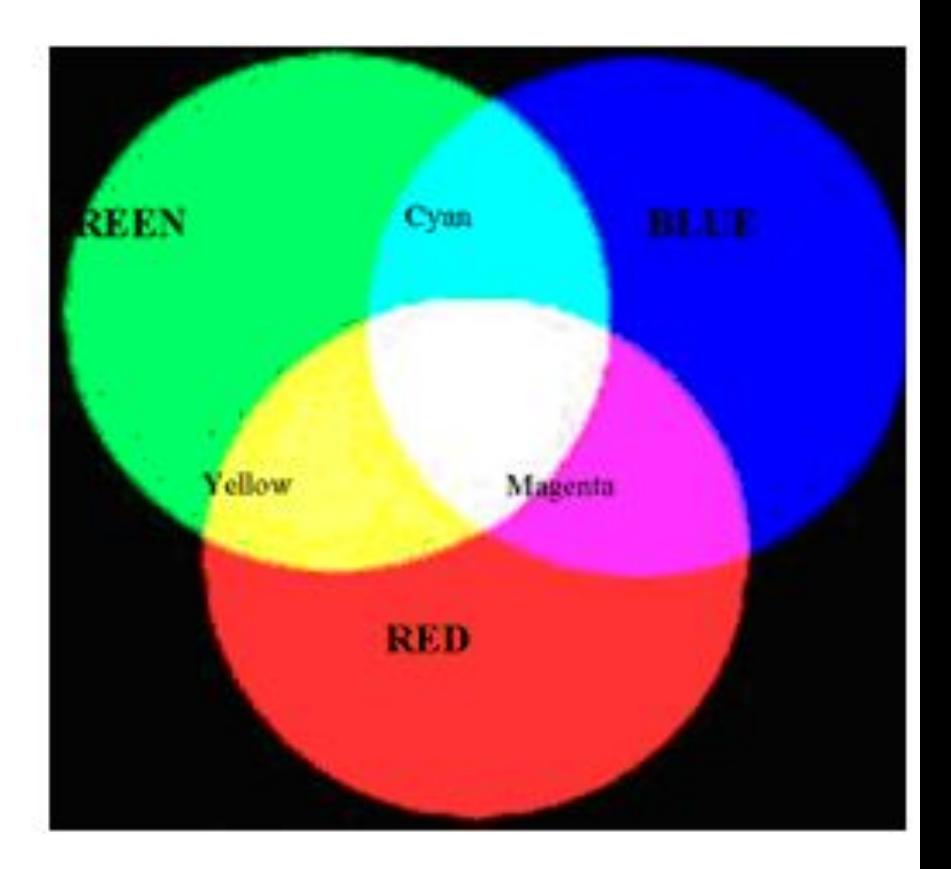

#### *Цветовая модель CMYK, цветоделение*

Цветовая модель *CMYK* относится к **субтрактивным**, и ее используют при подготовке публикаций к печати.

Цветовыми компонентами *CMY* служат цвета, полученные вычитанием основных из белого:

**голубой** *(cyan) =* белый – красный = зеленый + синий;

**пурпурный** *(magenta) =* белый –  $3e$ леный = красный + синий;

**желтый** *(yellow) =* белый – синий = красный + зеленый.

Такой метод соответствует физической сущности восприятия отраженных от печатных оригиналов лучей. Голубой, **пурпурный** и **желтый** цвета называются *дополнительными,*  потому что они дополняют основные цвета до белого.

- Отсюда вытекает и главная проблема цветовой модели *CMYK –* наложение друг на друга дополнительных цветов на практике не дает чистого черного цвета. Поэтому в цветовую модель был включен компонент чистого черного цвета.
- Так появилась четвертая буква в аббревиатуре цветовой модели *CMYK ( Cyan, Magenta, Yellow, Blас – К).*

Для печати на полиграфическом оборудовании цветное, компьютерное изображение необходимо разделить на составляющие, соответствующие ком-понентам цветовой модели *CMYK.*  Этот процесс называют *цветоделением.*

В итоге получают четыре отдельных изображения, содержащих одноцветное содержимое каждого компонента в оригинале. Затем в типографии с форм, созданных на основе цветоделенных пленок, печатают многоцветное изображение получаемое наложение цветов *CMYK.*

#### *Цветовая модель CMYK*

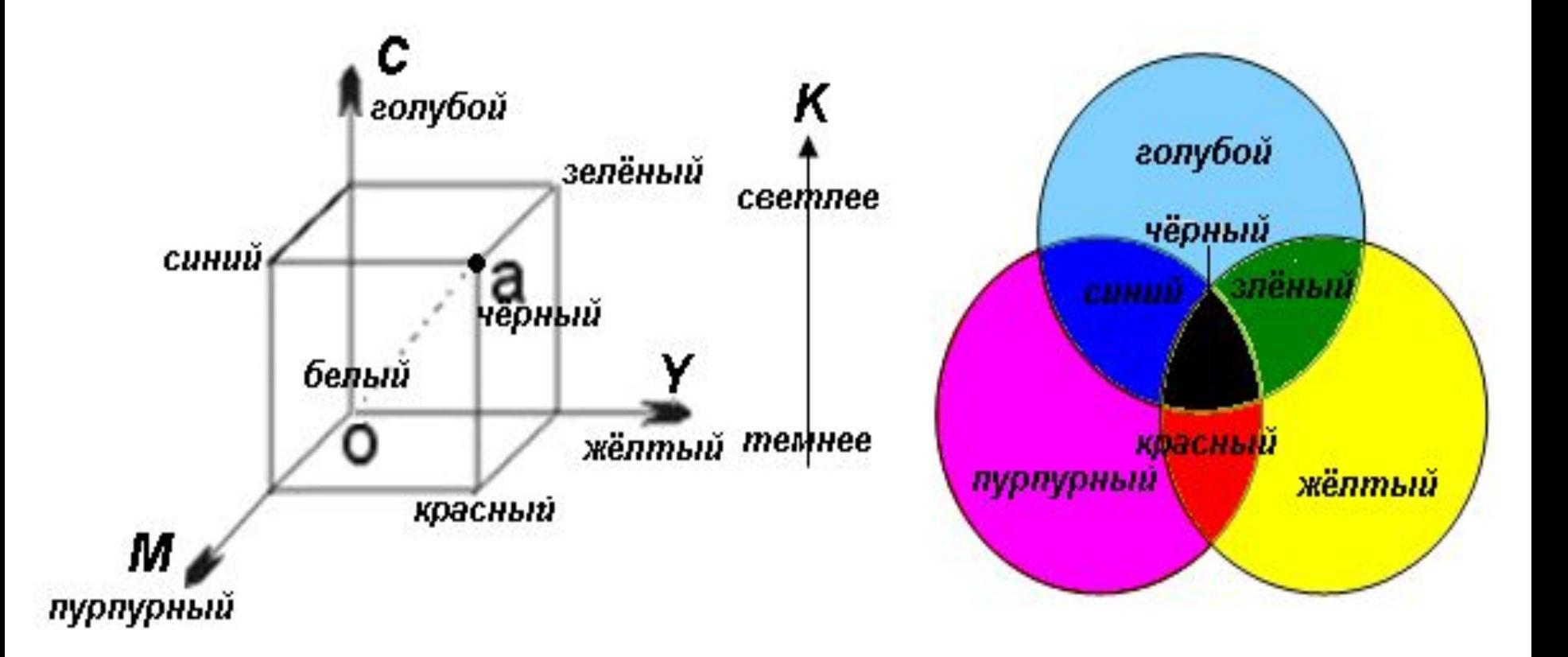

## *Цветовая модель HSB*

*Цветовая модель HSB разработана с максимальным учетом особенностей восприятия цвета человеком. Она построена на основе цветового круга Максвелла.* 

*Цвет описывается тремя компонентами:*

- *− оттенком (Hue);*
- *− насыщенностью (Saturation);*
- *− яркостью (Brightness).*

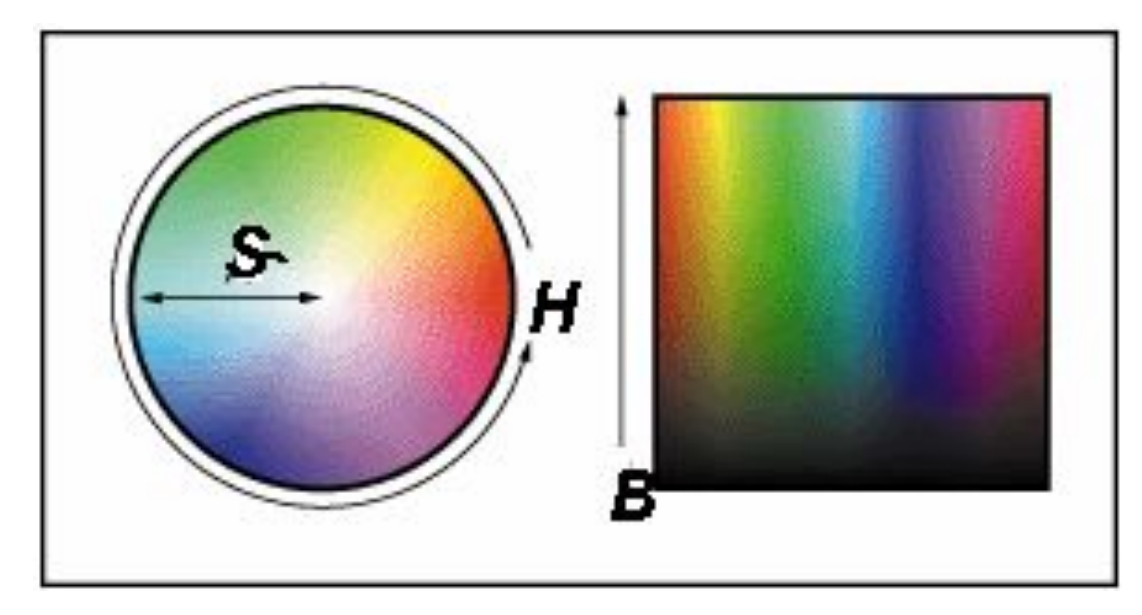

*Значение цвета выбирается как вектор, исходящий из центра окружности. Точка в центре соответствует белому цвету, а точки по периметру окружности – чистым спектральным цветам.* 

![](_page_32_Figure_1.jpeg)

*Направление вектора задается в градусах и определяет цветовой оттенок.*

- *Длина вектора определяет насыщенность цвета.*
- *На ахроматической оси задается яркость, при этом нулевая точка соответствует черному цвету. Цветовой охват модели HSB перекрывает все известные* 
	- *значения реальных цветов.*

Модель HSB принято использовать при создании изображений на компьютере с имитацией приемов работы и инструментария художников.

- Существуют специальные програм-мы, имитирующие кисти, перья, карандаши. Обеспечивается имитация работы с красками и различными полотнами.
- После создания изображения его рекомендуется преобразовать в другую цветовую модель, в зависимости от предполагаемого способа публика-ции.

## **Цветовая модель CIE Lab**

- В 1920 году была разработана цветовая пространственная модель *CIE Lab (Communication Internationale de l'Edairage - международная комиссия по освещенности L, а, b*  обозначения осей координат в этой системе).
- Система является аппаратанонезависимой и потому часто применяется для переносу, данных между устройствами.

В модели *CIE Lab* любой цвет определяется **светлотой** (*L***)** и хроматическими компонентами: параметром *a*, изменяющимся в диапазоне от **зеленого** до **красного**, и параметром *b,* изменяющимся в диапазоне от **синего** до **желтого**.

![](_page_37_Picture_47.jpeg)

![](_page_37_Picture_1.jpeg)

Три канала:

- Яркость *L* (Luminosity)
- Канал *а* (темнозеленый– яркорозовый)
- Канал *b* (светлосиний– яркожелтый)

Цветовой охват модели *CIE Lab*  значительно превосходит возможности мониторов и печатных устройств поэтому перед выводом изображения, представленного в этой модели, его приходится преобразовывать.

Данная модель была разработана для согласования цветных фотохимических процессов с полиграфическим. Сегодня она является принятым по умолчанию стандартом для программы *Adobe Photoshop.*

## **Цветовая палитра**

Электронная *цветовая палитра – это таблица данных, в которой хранится информация о том, каким кодом закодирован тот или иной цвет.* 

*Таблица создается и хранится вместе с графическим файлом.*

*Самый удобный при работе с компьютерной графикой способ кодирования — 24–х разрядный, True Color . В этом режиме на кодирования каждой составляющей (RGB) отводится по одному байту. Яркость каждой составляющей выражается числом от 0 до 255.*

*В этом случае палитра не нужна, т.к. в трех байтах и так достаточно информации о цвете конкретного пикселя.* 

### *Индексная палитра.*

### *Индексная палитра — это кодирование графической информации одним байтом (8-бит), т.е. всего 2 8=256 цветов.*

*В этом случае каждый цветовой оттенок представлен одним числом, причем число выражает не цвет пикселя, а индекс цвета (его номер). Сам же цвет разыскивается по этому номеру в сопроводительной цветовой палитре, приложенной к файлу.*

*Разные приложения могут иметь разные цветовые палитры. Если воспроизведение изображения с «чужой» цветовые палитры, то возможно не совпадения цветов.*

#### *Фиксированная палитра.*

*Фиксированная палитра — это кодирование графической информации двумя байтами (16-бит), т.е. всего 2 16=65536 цветов, режим High Color.*

*В этом случае к файлу прикладывать индексную палитру не имеет смысла, т.к. размер палитры может превышать объем файла. Кроме того в любом графическом файле, имею-щем 16-разрядное кодирование цвета, один и тот же код всегда выражает один и тот же цвет.*

#### *«Безопасная» палитра.*

*«Безопасная» палитра — это 8 разрядное кодирование графической информации в веб-графике, но всего 216 цветов. Это связанно с тем что в Интернете работают люди с разными компьютерами, а не только с IBM PC, и не все воспринимают 256 цветов.*

## **Система управления цветом**

*Управление цветом – совокупность аппаратных, программных средств и технологий, направленных на учет особенностей устройств, занятых обработкой цветовой информации.*

*Для согласования цветов на всех стадиях обработки компьютерной графики применяют систему управления цветом (Color Management System — CMS).*

*Такие системы содержат набор объективных параметров для всех устройств при обмене цветовыми данными.*

*Универсальность CMS достигается введением трех типов переменных, каждая из которых управляет представлением цвета на своем уровне:*

- *цветовая гамма;*
- *профиль;*
- *калибровка.*

*CMS* - **Agfa Foto Tune**, **Kodak DayStar ColorMatch**.

# **Редактор растровой графики Photoshop**

В обширном классе растровых графических редакторов особой популярностью пользуется программа Photoshop компании Adobe.

Программа Adobe Photoshop (АР) – один из многочисленных пакетов для обработки, изменения, сохранения графических объектов.

## **Программа Photoshop позволяет**:

- работать с палитрой;
- калибровать, сканировать, импортировать и экспортировать рисунки;
- выделять области и контуры;
- редактировать и выбирать цвета, слои, каналы и маски, фильтры, размер изображения и его разрешение;
- преобразовывать изображение;
- проводить цветокоррекцию, цветотделения и печать изображения.

![](_page_56_Picture_0.jpeg)

**JOON** 

×

## **Редактор векторной графики CorelDraw**

CorelDRAW - программа для созда-ния и редактирования графических изображений, основанная на принципах векторной графики.

CorelDraw – это программа, позволяющая реализовать любые творческие идеи средствами художественной и текстовой графики.

#### Потенциальные возможности этой программы ограничиваются только Вашим воображением.

В CorelDRAW имеется несколько четко определяемых графических объектов под обобщающим названием *примитивы*.

![](_page_60_Picture_1.jpeg)